### **Livret d'exercices**

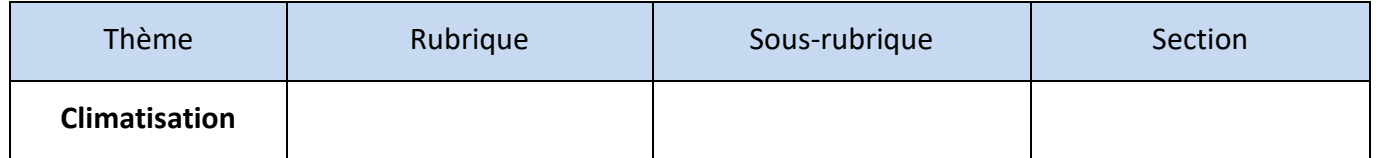

# **Propriétés de l'air et diagramme de l'air humide – Partie 1**

*Auteur: Jacques Besse*

*<https://formation.xpair.com/cours/proprietes-air-diagramme-air-humide.htm>*

#### *Principe d'utilisation du livret d'exercices*

*Ce livret vous permettra de rédiger vos réponses aux exercices du dossier d'Eformation Xpair.com. Vous alternerez ainsi lecture ou audition du dossier en ligne et rédaction dans le livret.*

*Pour chaque exercice, vous rédigerez votre réponse, puis vous en étudierez la correction en ligne avant de passer à l'exercice suivant.* 

*Si vous ne savez pas traiter un exercice, vous pourrez directement en étudier la correction, mais aussi souvent que possible obligez-vous à une rédaction.*

*Notez qu'entre 2 exercices, il pourra être nécessaire d'étudier le cours. Pour vous en prévenir, vous trouverez parfois, dans le livret l'indication :*

*« Etudiez le cours en ligne avant de passer à l'exercice suivant » ou « Etudiez le cours en ligne avant de passer au § suivant ».*

*N'étudiez que les paragraphes et les exercices relatifs au niveau de difficulté égal ou inférieur à celui prévu pour votre formation.*

- *Niveau 3 : difficulté CAP*
- *Niveau 4 : difficulté Bac*
- *Niveau 5 : difficulté Bac+2*

*Puis, lorsque vous aurez terminé un dossier, vous pourrez vous évaluer en ligne par un test QCM dans lequel vous ne traiterez que les questions relatives aux thèmes que vous aurez étudiés.*

*Bon travail. Les auteurs.*

*NB : Si vous détectez une coquille ou une erreur dans le présent livret ou dans le dossier en ligne, nous vous serons très reconnaissants de l'indiquer à Xpair sur la messagerie [mg@xpair.com.](mailto:mg@xpair.com)*

Eformation Xpair – ADEGEB <http://formation.xpair.com/>Tous droits réservés Reproduction interdite

### **N°1 - Température et humidité de l'air - niv 4**

#### *Etudiez le cours en ligne.*

**QUESTION Q1:** Que voit-on dans la cuisine au-dessus de la casserole en ébullition? De la vapeur d'eau? De l'eau en suspension? Qu'est-ce qui permet de le dire?

#### *Etudiez le cours en ligne avant de passer au § suivant.*

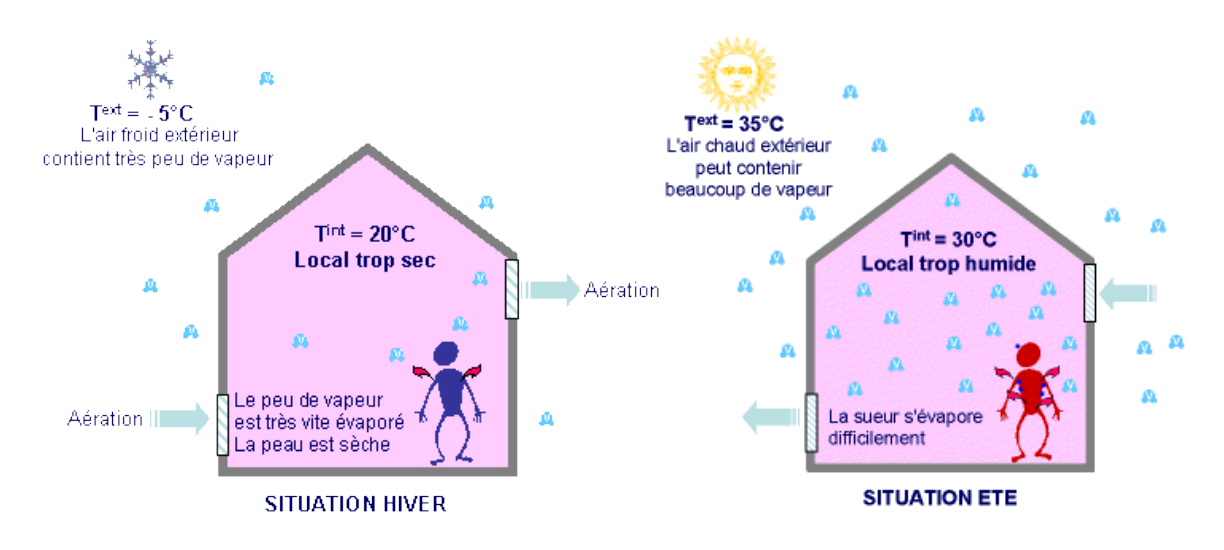

### **N°2 - L'humidité de l'air dans les locaux en hiver - niv 4**

#### *Etudiez le cours en ligne.*

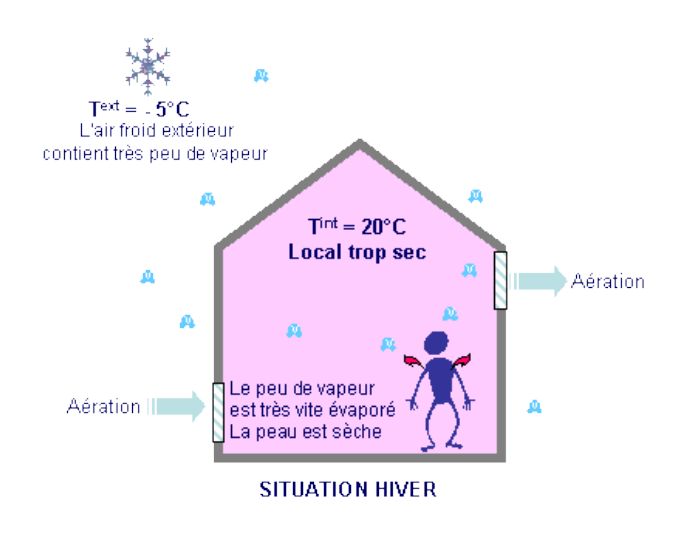

Eformation Xpair – ADEGEB <http://formation.xpair.com/>Tous droits réservés Reproduction interdite

### **N°3 - L'humidité de l'air dans les locaux en été - niv 4**

*Etudiez le cours en ligne.*

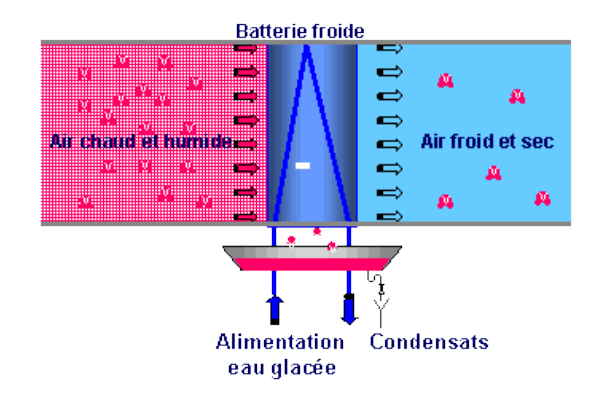

## **N°4 - Présentation du diagramme – niv 4**

#### *Etudiez le cours en ligne.*

**Question** Q1: En utilisant le diagramme ci-dessous, comparer les teneurs en vapeur de saturation pour de l'air à 0 [°C], 10 [°C] et 20 [°C].

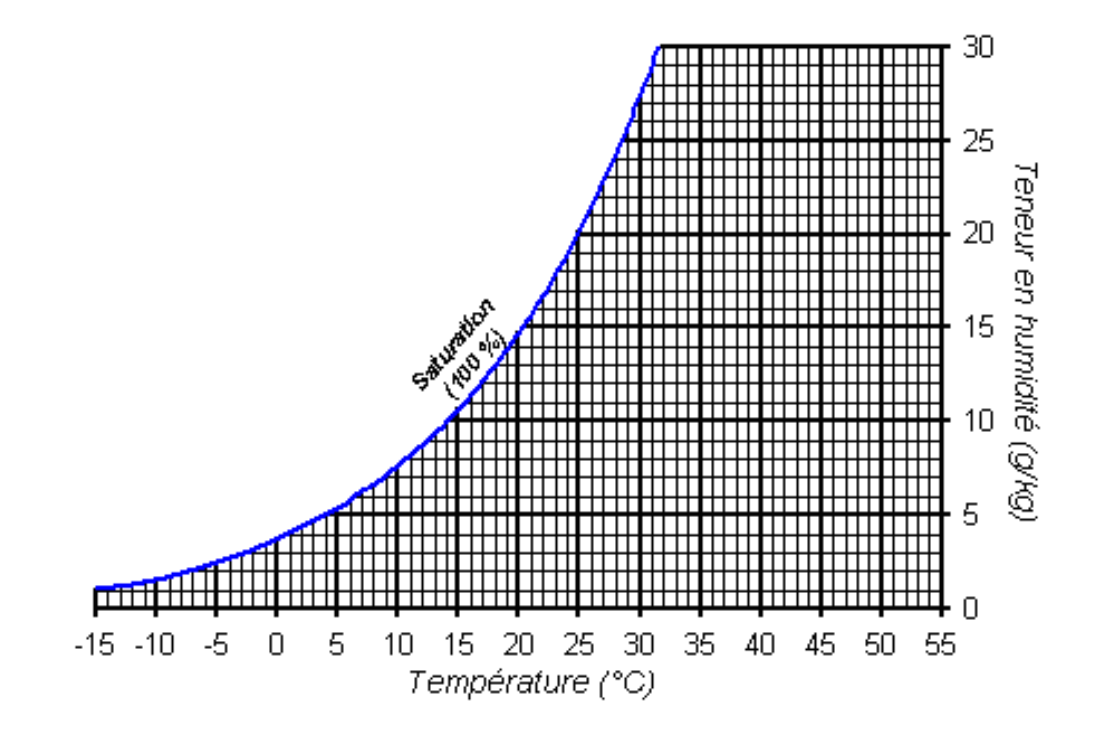

### **N°5 - Les 2 grandeurs permettant de définir l'humidité de l'air - niv 4 à 5**

*Deux grandeurs permettent de définir l'humidité des ambiances :*

- *L'humidité relative ou hygrométrie: ce mode de définition est utilisé aussi bien par les bureaux d'études que par les techniciens d'exploitation*
- *L'humidité absolue ou teneur en humidité : ce mode de définition est utilisé par les bureaux d'études. Il permettra le calcul des installations d'humidification et de déshumidification*

### **N°6 - L'humidité absolue ou teneur en humidité - niv 4 à 5**

#### *Etudiez le cours en ligne.*

*L'humidité absolue (ou teneur en humidité) indique la quantité de vapeur d'eau présente dans l'air, exprimée en grammes de vapeur d'eau par kilogramme d'air sec [gvapeur/kgair sec]. Elle est notée r et indiquée par les graduations de l'axe vertical à droite du diagramme ci-dessous.*

# **N°7 - L'humidité relative ou hygrométrie - niv 4 à 5**

#### *Etudiez le cours en ligne.*

**Question** Q1: Quelle est la température de l'air représenté par le point B du diagramme ci-dessous ? Quelle est sa teneur en humidité ? Quelle est son hygrométrie?

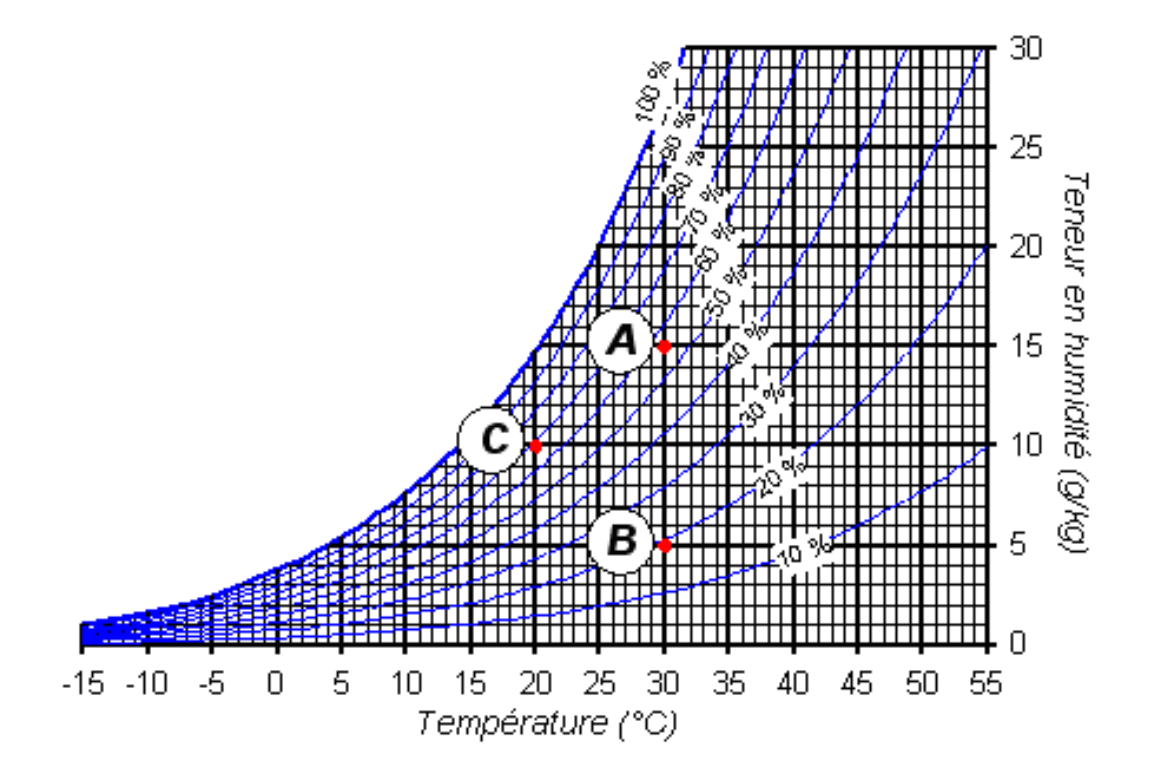

**Question** Q2: L'air représenté par le point C du diagramme ci-dessous est-il plus humide que l'air représenté par le point A?

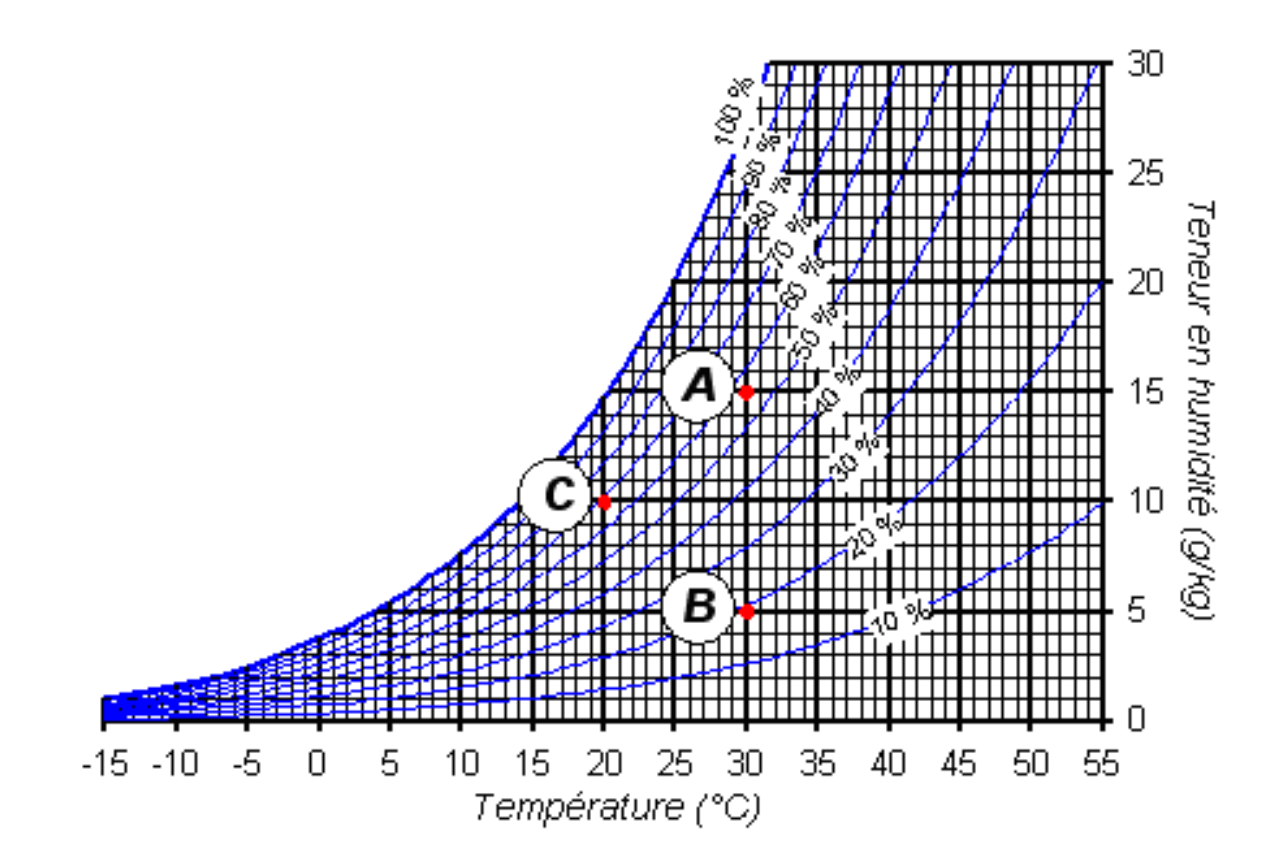

Question Q3: Quelle quantité de vapeur d'eau (en [g<sub>vapeur</sub>/kgair sec]) faut-il ajouter à l'air représenté par le point C du diagramme **ci-dessus** pour qu'il atteigne la saturation à température constante?

**Question** Q4: Quelle est l'hygrométrie de l'air si sa température est de 30 [°C] et sa teneur en humidité de 13 [gvapeur/kgair sec]?

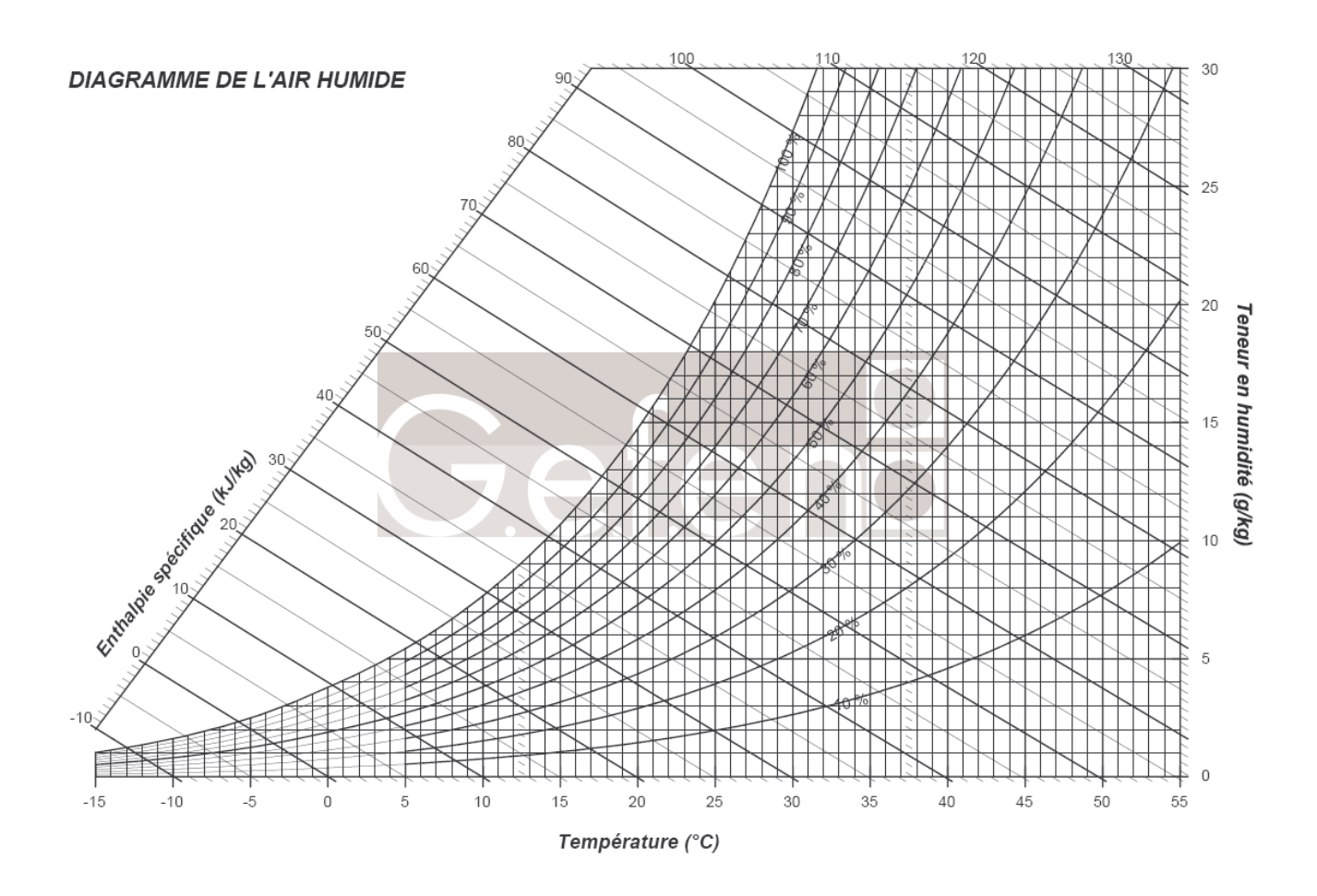

**Question** Q5: Quelle est la teneur en humidité de l'air si sa température est de 18 [°C] et son hygrométrie de 60 [%]?

Question Q6: Quelle est la température de l'air si sa teneur en humidité est de 8 [g<sub>vapeur</sub>/kg<sub>air sec</sub>] et son hygrométrie de 40 [%]?

**Question** Q1: Quel est le volume spécifique de l'air pour une température de 40 [°C] et une teneur en humidité de 15 [g/kg]?

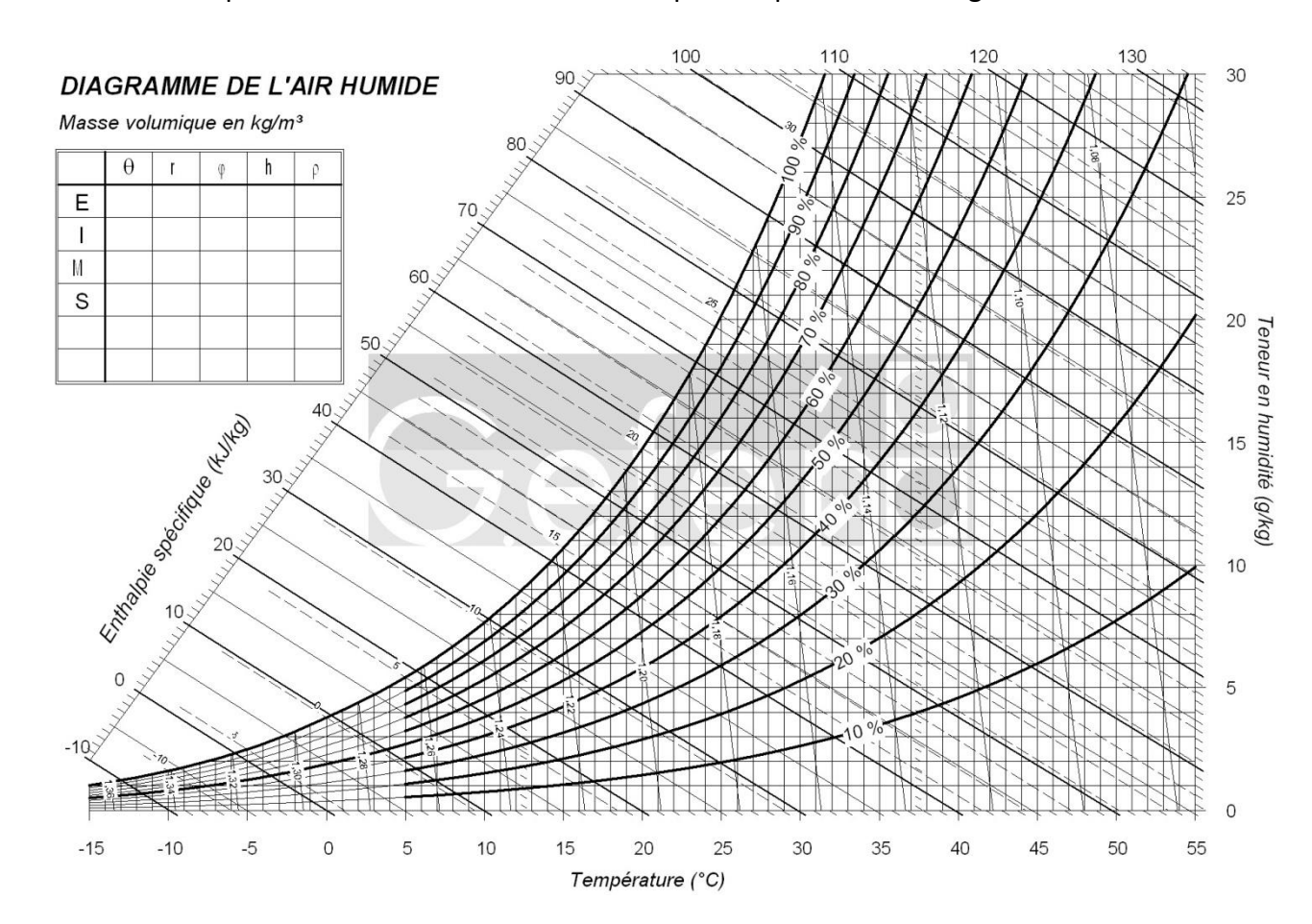

Le volume massique est l'inverse de la masse volumique indiquée dans le diagramme ci-dessous.

*Après avoir étudié en ligne ce dossier, évaluez-vous par un test.*

*<https://formation.xpair.com/cours/proprietes-air-diagramme-air-humide.htm>*

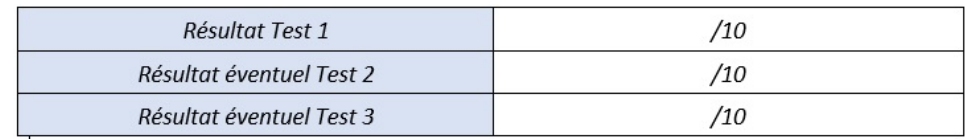

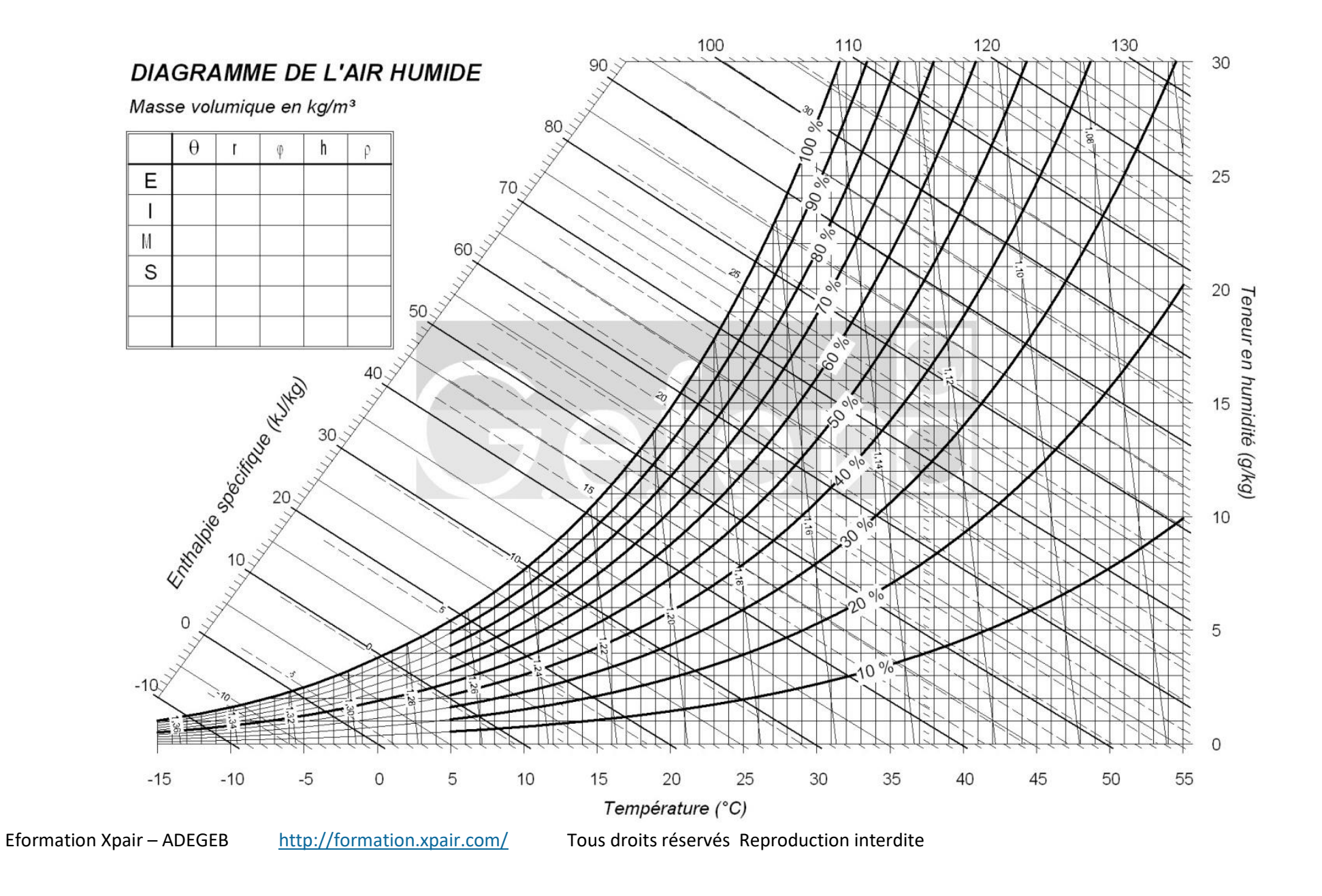